Приложение к Программе дополнительного образования МОУ «Мятлевская средняя общеобразовательная школа им. А.Ф. Иванова»

# **ДОПОЛНИТЕЛЬНАЯ ОБЩЕРАЗВИВАЮЩАЯ ПРОГРАММА**

## «3D – МОДЕЛИРОВАНИЕ»

ДЛЯ УЧАЩИХСЯ 11 – 12 ЛЕТ

Направленность: техническая

Оглавление

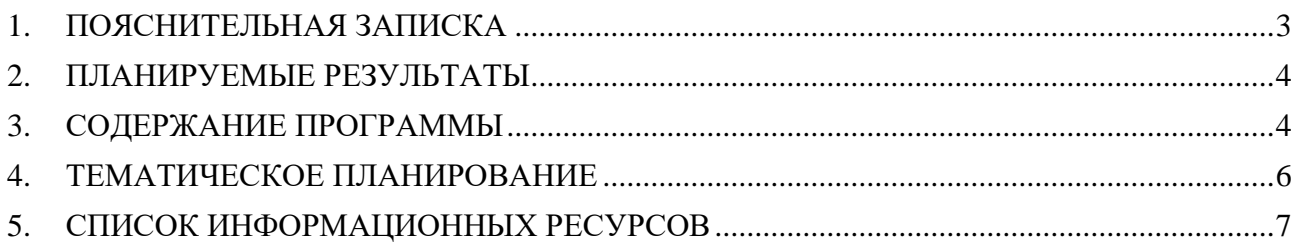

## 1. ПОЯСНИТЕЛЬНАЯ ЗАПИСКА

<span id="page-2-0"></span>Дополнительная общеобразовательная общеразвивающая программа «3D – моделирование» имеет техническую направленность.

Программа «3D – моделирование» направлена на подготовку творческой, технически грамотной, гармонично развитой личности, обладающей логическим мышлением, способной анализировать и решать задачи в области информационных технологий.

Занятия рассчитаны на общенаучную подготовку обучающихся, развитие пространственного мышления, логики, математических способностей, исследовательских навыков, на формирование личностных, метапредметных и предметных результатов.

Работа с 3D графикой - одно из самых популярных направлений использования персонального компьютера, причем занимаются этой работой не только профессиональные художники и дизайнеры, но и любители. Данное направление ориентирует подростков на рабочие специальности, воспитывают будущих инженеров-разработчиков, технарей, способных к высокопроизводительному труду, технически насыщенной производительной деятельности.

Занятия по 3D моделированию помогают приобрести глубокие знания в области технических наук, ценные практические умения и навыки, воспитывает трудолюбие, дисциплинированность, культуру труда, умение работать в коллективе. Знания, полученные при изучении программы «3D моделирование», учащиеся могут применить для подготовки мультимедийных разработок по различным предметам: математике, физике, химии, биологии и др. Трехмерное моделирование служит основой для изучения систем виртуальной реальности.

Сферой применения 3D графики является моделирование сложных трехмерных объектов в архитектуре, строительстве, энергосетях, инженерии, дизайне интерьеров, ландшафтной архитектуре, градостроительстве, дизайне игр, кинематографе и телевидении, деревообработке, 3d печати, образовании и др.

#### **Цель программы:**

 Освоение обучающимися моделирования объемных объектов средствами редакторов 3D-графики

**Задачи:**

 формирование знаний о роли информационных процессов в живой природе, технике, обществе;

 способствование развитию интереса к технике, конструированию, программированию, высоким технологиям;

 развитие творческого, логического и алгоритмического мышления при создании 3D моделей.

 привитие навыков моделирования через разработку моделей в предложенной среде конструирования;

построение трехмерных моделей по двухмерным чертежам;

 анализ результатов и поиск новых решений, экспериментальное исследование, оценка (измерение) влияния отдельных факторов.

Срок освоения программы – 1 год, общее количество часов – 37.

Уровень освоения программы – базовый.

Форма обучения – очная.

Форма аттестации – публичное представление и защита учебных, инженерных и исследовательских проектов, выставка творческих работ.

## 2. ПЛАНИРУЕМЫЕ РЕЗУЛЬТАТЫ

<span id="page-3-0"></span>*Предметные:*

 освоение элементов технологии проектирования в 3D-системах и применение знаний и умений при реализации исследовательских и творческих проектов;

 приобретение навыков работы в среде 3D-моделирования и освоение основных приемов и технологий при выполнении проектов трехмерного моделирования;

 освоение основных приемов и навыков создания и редактирования чертежа с помощью инструментов 3D-среды;

овладение понятиями и терминами компьютерного 3D - проектирования;

 овладение основными навыками по построению простейших чертежей в среде 3Dмоделирования;

 научатся печатать с помощью 3D принтера базовые элементы и готовые модели (по чертежам).

*Метапредметные:*

 смогут научиться составлять план исследования и использовать навыки проведения исследования с 3D моделью;

• освоят основные приемы и навыки решения изобретательских задач и научатся использовать в процессе выполнения проектов;

 усовершенствуют навыки взаимодействия в процессе реализации индивидуальных и коллективных проектов;

 будут использовать знания, полученные за счет самостоятельного поиска в процессе реализации проекта;

 освоят основные этапы создания проектов от идеи до защиты проекта и научатся применять на практике;

 освоят основные обобщенные методы работы с информацией с использованием программ 3D-моделирования.

*Личностные:*

 смогут работать индивидуально, в малой группе и участвовать в коллективном проекте;

 смогут понимать и принимать личную ответственность за результаты коллективного проекта;

 смогут без напоминания педагога убирать свое рабочее место, оказывать помощь другим учащимся;

будут проявлять творческие навыки и инициативу при разработке и защите проекта;

<span id="page-3-1"></span> смогут взаимодействовать с другими учащимися вне зависимости от национальности, интеллектуальных и творческих способностей.

## 3. СОДЕРЖАНИЕ ПРОГРАММЫ

**Введение**. Правила ТБ

## **Раздел 1.** ВВЕДЕНИЕ В ТЕХНОЛОГИЮ ТРЕХМЕРНОЙ ПЕЧАТИ

*Основные технологии 3D печати*

Аддитивные технологии. Экструдер и его устройство. Основные пользовательские характеристики 3D - принтеров. Термопластики. Технология 3D печати.

*Первая модель в программе для трехмерного моделирования*

Характеристика программы для трехмерного моделирования. Твердотельное моделирование. Настройка программы. Интерфейс и основы управления.

*Печать модели на 3D принтере*

Использование системы координат. Основные настройки для выполнения печати на 3D принтере. Подготовка к печати. Печать 3D модели.

## **Раздел 2.** КОНСТРУКТИВНАЯ БЛОЧНАЯ ГЕОМЕТРИЯ

*Графические примитивы в 3D-моделировании. Куб и кубоид*

Создание куба и прямоугольного параллелепипеда. Особенности 3D-печати. Перемещение объектов.

*Шар и многогранник*

Создание шара. Разрешение. Создание многогранников. Что такое рендеринг. Настройки печати и экспорт в STL-файл.

*Цилиндр, призма, пирамида*

Основные понятия: цилиндр, конус, призма и пирамида. Сходство и отличия. Перемещение нескольких объектов. Основные ошибки при моделировании.

### *Поворот тел в пространстве*

Команды и правила поворота тел. Особенности поворота и масштабирования тел. Правило правой руки.

*Масштабирование тел*

Основные сведения о масштабировании тел. Особенности команды. Что такое коэффициенты масштабирования.

*Вычитание геометрических тел*

Конструктивная блочная геометрия. Графические примитивы. Булева разность. Основные команды.

*Пересечение геометрических тел*

Булево пересечение. Различные пересечения графических примитивов. Особенности команды и построения пересечений.

*Объединение геометрических тел*

Булево объединение. Особенности команды. Как эффективно использовать данное действие.

*Выпуклая оболочка*

Трансформация трехмерных объектов. Основные понятия: выпуклое множество и выпуклая оболочка. Особенности трансформации трехмерных.

**Раздел 3.** ЭКСТРУЗИЯ.

*Двухмерные объекты*

Краткие сведения об экструзии. Плоские геометрические фигуры: прямоугольник, квадрат, круг, эллипс. Правильные фигуры. Рамки и профили. Комментарии к выполнению задания.

*Линейная экструзия. Работа с текстом*

Как работать с текстом. Добавление текста к готовым моделям разными методами. *Линейная экструзия. Работа с фигурами.*

Как работать с фигурами.

*Линейная экструзия. Смещение*

Что такое смещение. Торцевая кромка.

*Экструзия вращением*

*Теория:* Тела, созданные вращением. Виды и особенности создания тел вращением.

*Экструзия вращением. Работа с текстом*

Работа с фигурами.

#### *Повторение и обобщение материала*

Повторение: основные теоретические сведения и термины. Особенности твердотельного 3D-моделирования.

<span id="page-5-0"></span>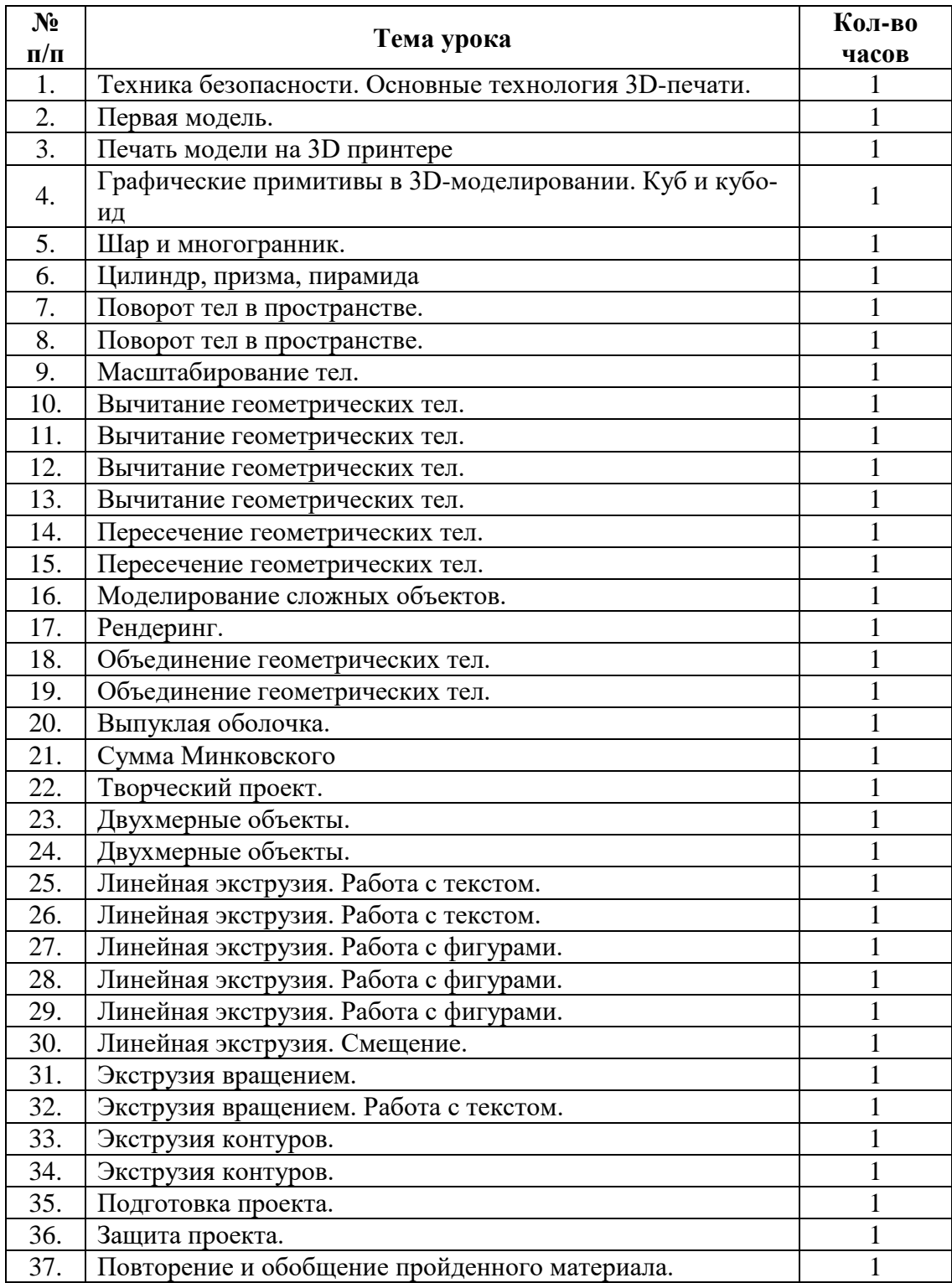

## 4. ТЕМАТИЧЕСКОЕ ПЛАНИРОВАНИЕ

## 5. СПИСОК ИНФОРМАЦИОННЫХ РЕСУРСОВ

- <span id="page-6-0"></span>1. 3D-моделирование и прототипирование. Уровень 1: учебное пособие/ Д. Г. Копосов. — М.: БИНОМ. Лаборатория знаний, 2019.
- 2. 3D-моделирование и прототипирование. Уровень 2: учебное пособие/ Д. Г. Копосов. — М.: БИНОМ. Лаборатория знаний, 2019.
- 3. Уроки 3Ds Max / 3D Center: Популярно о трѐхмерном [Электронный ресурс]. 2015. –Режим доступа: [http://www.3dcenter.ru/.](http://www.3dcenter.ru/) – Дата доступа: 15.06.2015.
- 4. Уроки для редактора «Blender» / Openarts.ru. Свободные редакторы для свободных художников [Электронный ресурс]. – 2013. – Режим доступа: [http://www.openarts.ru/index.php.](http://www.openarts.ru/index.php) – Дата доступа: 15.06.2015.
- 5. Уроки по 3D, уроки 3D Max, Maya VRay и другим редакторам / Уроки трехмерной графики [Электронный ресурс]. – 2008. – Режим доступа: [http://3d.demiart.ru/.](http://3d.demiart.ru/) – Дата доступа: 10.06.2015.